#### ERP INTEGRATED SCHOLARSHIP MODULE – FOR Ph. D.

#### **IMPORTANT INSTRUCTION**

Complete all Information from below to proceed with Scholarship Forms

→ Academic -> Admission -> Student Information

#### **Scholarship Forms Working Procedure to be NOTED**

1. Student Login: Scholarship Forms To Be Filled in Order else Not Possible

| Form 1 | Form 2 | Form 3 | Form 4 | Form 5 | Form 6 | Supporting |        | Form   |
|--------|--------|--------|--------|--------|--------|------------|--------|--------|
|        |        |        |        |        |        | Docs       | Form 7 | Status |

#### NOTE:

- Scholarship Forms 1 to 6, Supporting Docs Form and PhD Form 7 completed from Student end then an email will to send to all Scholarship In-charge for further actions on Approval/ Defect or Reject.
- Pending/ Incomplete Forms will not be visible or possible for the In-charge for Approval/ Defect or Reject with Verifications Process.

## 2. Scholarship In-charge (All Users):

Student Details will be displayed to all **Scholarship Users with different roles in their login** for further verifications in order below:

| # | Sequence<br>No.                                | Role of Users                                   | Forms Action                                                                  | Remark/ Defect/ Approval or Reject mail will be sent to students                                                                                                    |
|---|------------------------------------------------|-------------------------------------------------|-------------------------------------------------------------------------------|----------------------------------------------------------------------------------------------------|
| 1 | Warden<br>HOD<br>Accounts<br>PhD<br>Supervisor | Parallel Approval                               | Warden -> Form 3 HOD -> Form 4 Account -> Form 6 PhD Supervisor -> PhD Form 7 | <b>Defect Forms</b> will be sent back to Student for corrections/ resubmission                                                                                                 |
| 2 | Scholarship<br>Sections                        | If Steps 1<br>All Forms Approved<br>then Step 3 | Remaining Forms                                                               | <ul> <li>Defect Forms will be sent back<br/>to Student for corrections/ re-<br/>submission</li> <li>Reject Forms will be cancelled<br/>and cannot be applied again.</li> </ul> |
| 3 | Dean SW                                        | If Step 2 All Forms Approved then Step 4        | Remaining Forms                                                               | <b>Defect Forms</b> will be sent back to<br>Student for corrections/ re-<br>submission                                                                                         |
| 4 | Registrar                                      | If Steps 3 All Forms Approved                   | Remaining Forms                                                               | Defect Forms will be sent back to<br>Student for corrections/ re-<br>submission<br>Final Approval status mail to<br>students.                                                  |

#### NOTE:

- When a Student completes Scholarship Forms 1 to 6, Supporting Docs Form and PhD Form 7, an email will be sent to all Scholarship In-charge and a copy will be also sent to the student.
- If defected, an email will be sent to the student for the corrections/ re-submission of that form for further verifications at/ next (1), (2), (3) & (4) stages.
- Defected Scholarships Forms if not corrected/ re-submitted (in any Form 1 to 6, Supporting Docs Form and PhD Form 7) from Student then further/ next Approval will not possible from any of the In-charge.

#### 3. Scholarships Form Wise Status

a) Student can keep track of the Scholarship Forms from different In-charge and act accordingly on the Remark given by the In-charge accordingly from time to time.

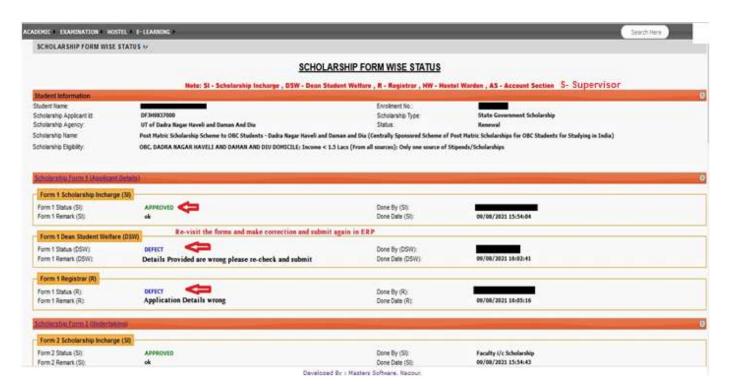

b) Email sent to students will be sole responsibility of the students to act on that mail accordingly; No one will not hold any responsibility if received to Spam folders or not received due to wrong Email ID.

## ERP INTEGRATED SCHOLARSHIP MODULE

#### IMPORTANT INSTRUCTION

Complete all Information from below to proceed with Scholarship Forms

→ Academic -> Admission -> Student Information

Student Login: Important Links

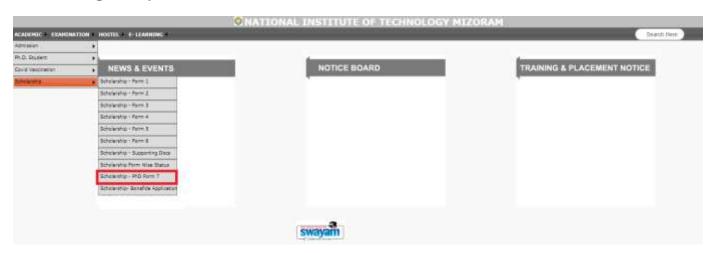

1. Academic -> Scholarship -> Scholarship Form 1

#### FORM TO CERTIFY / FORWARDING EXTERNAL SCHOLARSHIP APPLICATION

2. Academic -> Scholarship -> Scholarship Form 2

#### **UNDERTAKING FOR SCHOLARSHIP APPLICATION**

3. Academic -> Scholarship -> Scholarship Form 3

#### DECLARATION OF HOSTELLER / NON-HOSTELLER FOR SCHOLARSHIP APPLICATION

4. Academic -> Scholarship -> Scholarship Form 4

#### **BONAFIDE CERTIFICATE FOR SCHOLARSHIP APPLICATION**

5. Academic -> Scholarship -> Scholarship Form 5

#### **BANK DETAIL FOR SCHOLARSHIP APPLICATION**

6. Academic -> Scholarship -> Scholarship Form 6

#### FEES PRE-RECEIPT FOR SCHOLARSHIP APPLICATION

7. Academic -> Scholarship -> Scholarship Supporting Docs

#### **UPLOAD SCHOLARSHIP DOCUMENT**

8. Academic -> Scholarship -> Scholarship PhD Form 7

**ENDORSEMENT FOR FELLOWSHIP APPLICATION (PHD FORM 7)** 

- 9. Academic -> Scholarship -> Scholarship Form Wise Status
  SCHOLARSHIP FORM WISE STATUS
- 10. Academic -> Scholarship -> Scholarship Bonafide Application

Request for Scholarship Bonafide Student Certificate (NSP/OTHER)

# 1. Academic -> Scholarship -> Scholarship Form 1 FORM TO CERTIFY / FORWARDING EXTERNAL SCHOLARSHIP APPLICATION

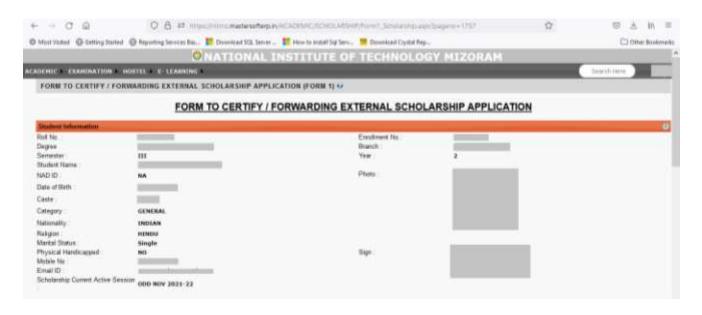

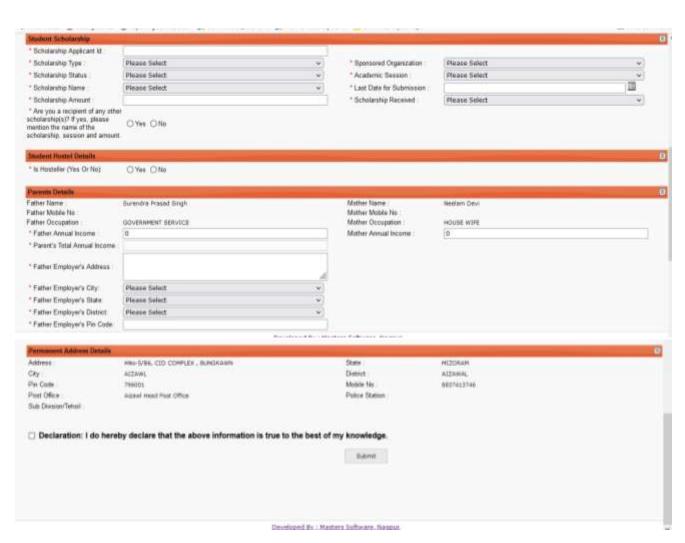

# 1.1 Form 1 while Filling or After Defect: After/ During Online Form 1:

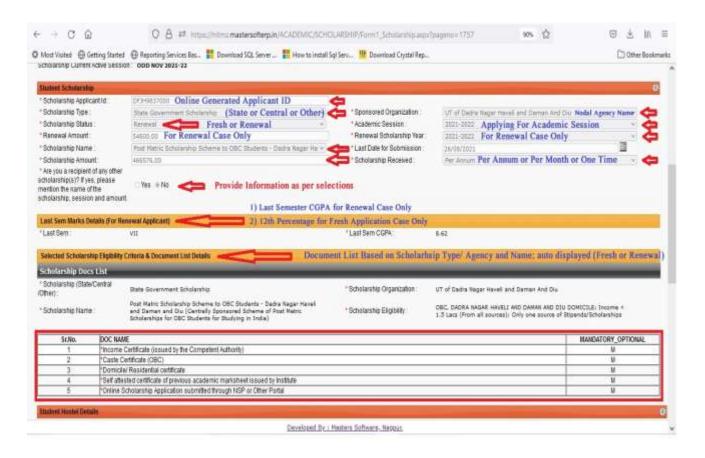

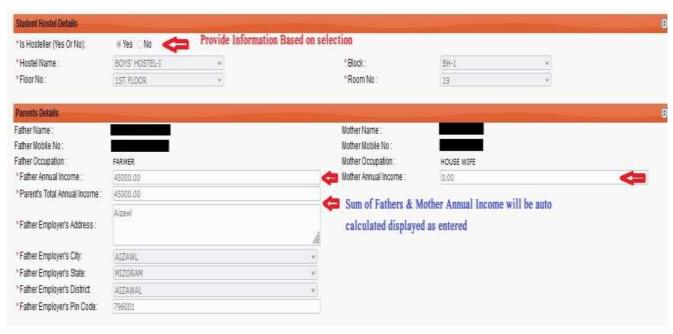

NOTE: Form 1 Report will be available after final completion
(Approved by \_\_\_\_\_ will be displayed if approved at later stage)

# 2. Academic -> Scholarship -> Scholarship Form 2 UNDERTAKING FOR SCHOLARSHIP APPLICATION

#### 2.1 Form 2 while Filling or After Defect

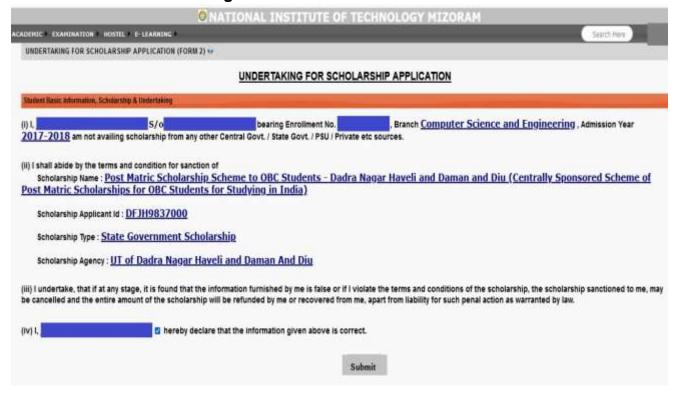

#### 2.2 Form 2 after First Submission/ Approval

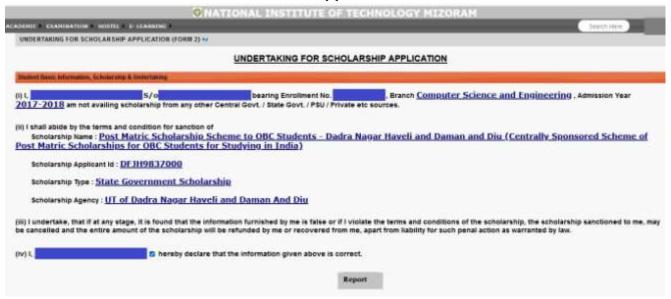

NOTE: Form 2 Report will be available after final completion

# 3. Academic -> Scholarship -> Scholarship Form 3 DECLARATION OF HOSTELLER / NON-HOSTELLER FOR SCHOLARSHIP APPLICATION

#### 3.1 Form 3 while Filling or After Defect

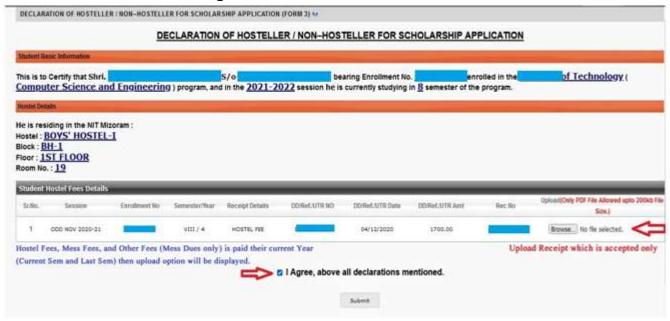

#### 3.2 Form 3 after First Submission/ Approval

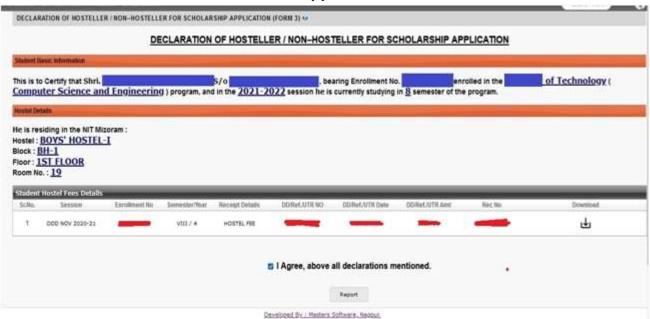

NOTE: Form 3 Report will be available after final completion

(Approved by \_\_\_\_\_ will be displayed if approved at later stage)

# 3. Academic -> Scholarship -> Scholarship Form 4 BONAFIDE CERTIFICATE FOR SCHOLARSHIP APPLICATION

## 3.1 Form 4 while Filling or After Defect

| BONAFIDE CERTIFICATE FOR SCHOLARSHIP APPLICATION                                                                 | (FORM 4) ₩                         |                                                                                                    |                                                                                                    |
|----------------------------------------------------------------------------------------------------|------------------------------------|----------------------------------------------------------------------------------------------------|----------------------------------------------------------------------------------------------------|
|                                                                                                    | BONAFIDE CERT                      | TIFICATE FOR SCHOLARSHIP APPLI                                                                                                    | CATION                                                                                                    |
| General Information                                                                                              |                                    |                                                                                                    |                                                                                                    |
| This is to Certify that Shri.  Engineering ) program, bearing Enrollment No.  during the Academic Year 2017-2018 | S/o and current                    | is a bonafide student of 2021-2022 session he is studying the property of the studying session in the studying studying the studying session in the studying session in the studying session in the studying session in the studying session in the student of the student of the st | of Technology ( Computer Science and $\underline{\mathbf{g}}$ in $\underline{\mathbf{g}}$ semester of the program and was admitted to the institute |
| Character & H Card Details                                                                                       |                                    |                                                                                                    |                                                                                                    |
| His character and conduct is good to the best of my ki                                                           | nowledge.                          |                                                                                                    |                                                                                                    |
| "Id Card No(Institute/College ID Card) : 56576976                                                                |                                    | <b>*</b>                                                                                                    |                                                                                                    |
| " Upload ID Card (Institute/College ID Card) (Documen<br>Browse - No file selected.                              | t should only be in pdf fo         | ormat with size below 200kb.)                                                                                                    |                                                                                                    |
|                                                                                                    | <b>⇒</b> 0                         | I Agree, above all declarations mention                                                                                                    | ed.                                                                                                    |
| NOTE: Excolment No. to be entered for those students whose ID Ca                                                 | rd is not issued in their First Ye | set.<br>Submit                                                                                                    |                                                                                                    |

# 4.2 Form 4 after First Submission/ Approval

| is to Certify that Shri.                                            | S/o                          |                                                           |                                                                                                   |
|---------------------------------------------------------------------|------------------------------|-----------------------------------------------------------|---------------------------------------------------------------------------------------------------|
|                                                                     | 8/0                          |                                                           |                                                                                                   |
| ng the Academic Year 2017-2018                                      |                              | is a bonafide student of 2021-2022 session he is studying | of Technology (Computer Science and in § semester of the program and was admitted to the Institut |
| actor & ld Card Details                                             |                              |                                                           |                                                                                                   |
| character and conduct is good to the best of my knowled             | dge.                         |                                                           |                                                                                                   |
| Card No(Institute/College ID Card) : 56576976                       |                              |                                                           |                                                                                                   |
| wnload ID Card (Institute/College ID Card)                          |                              |                                                           |                                                                                                   |
|                                                                     | ⊠ I Agree                    | , above all declarations mentione                         | d.                                                                                                |
| Enrollment No. to be entered for those students whose ID Card is no | t moved in their First Year. |                                                           |                                                                                                   |
|                                                                     |                              | Report                                                    |                                                                                                   |

NOTE: Form 4 Report will be available after final completion
(Approved by \_\_\_\_\_ will be displayed if approved at later stage)

4. Academic -> Scholarship -> Scholarship Form 5
BANK DETAIL FOR SCHOLARSHIP APPLICATION

4.1 Form 5 while Filling or After Defect

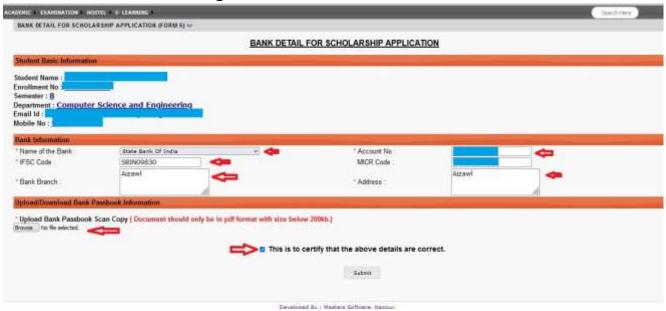

5.2 Form 5 after First Submission/ Approval

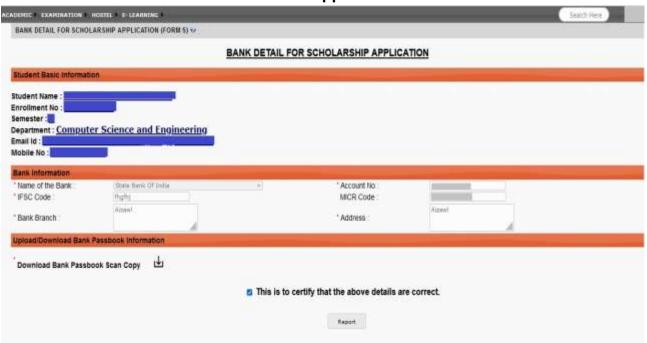

NOTE: Form 5 Report will be available after final completion

# Academic -> Scholarship -> Scholarship Form 6 FEES PRE-RECEIPT FOR SCHOLARSHIP APPLICATION

#### 5.1 Form 6 while Filling or After Defect (PhD)

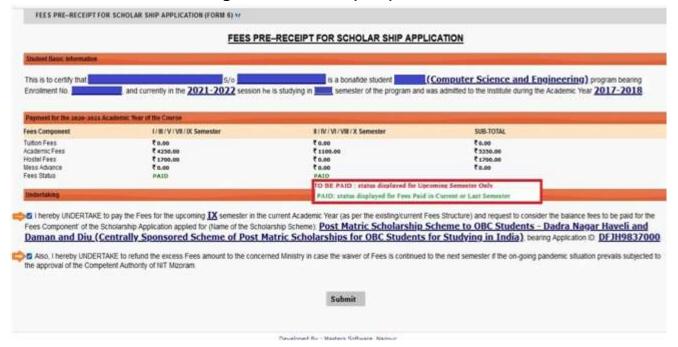

#### 6.2 Form 6 after First Submission/ Approval

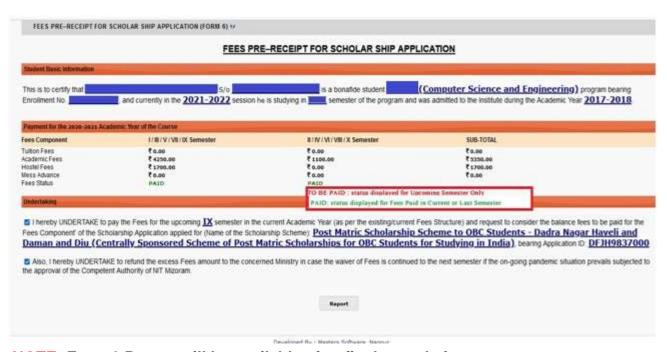

NOTE: Form 6 Report will be available after final completion
(Approved by \_\_\_\_\_ will be displayed if approved at later stage)

# 6. Academic -> Scholarship -> Scholarship Supporting Docs UPLOAD SCHOLARSHIP DOCUMENT

#### 6.1 Scholarship Supporting Docs while Filling or After Defect

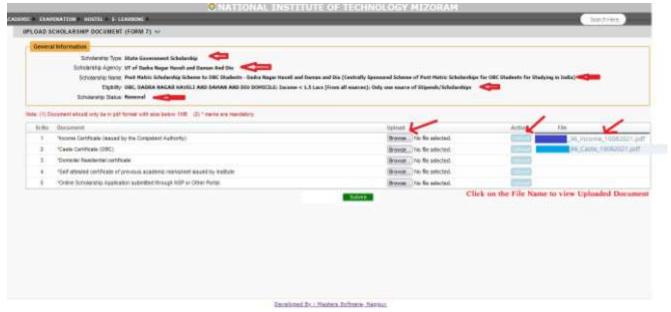

#### 6.2 Scholarship Supporting Docs after First Submission/ Approval

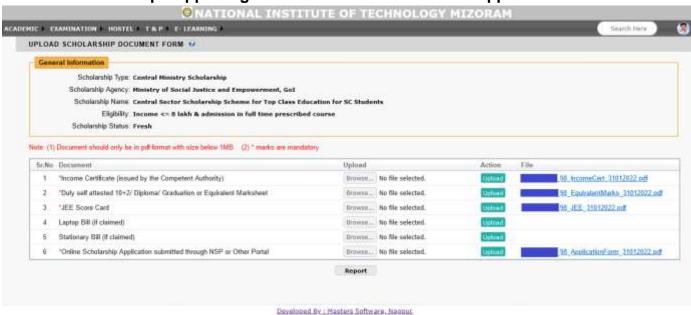

NOTE: Scholarship Supporting Docs Report will be available after final completion

7. Academic -> Scholarship -> Scholarship PhD Form 7
ENDORSEMENT FOR FELLOWSHIP APPLICATION (PHD FORM 7)

NOTE: PhD Annexure A should be updated before by Supervisor.

7.1 Scholarship PhD Form 7 while Filling or After Defect

| DEMIC P EXAMENATION PROSTEL P TAPPE    |                        |                                        |                                                                                                    | Searth Hire                            |
|----------------------------------------|------------------------|----------------------------------------|----------------------------------------------------------------------------------------------------|----------------------------------------|
| ENDORSEMENT FOR FELLOWSHIP APPL        | ICATION (PHD FORM 7    | (AF)                                   |                                                                                                    |                                        |
|                                        |                        | ENDORSEMENT FOR FELLOW                 | SHIP APPLICATION (PHD FORM 7)                                                                                                    |                                        |
| PhD General Information                |                        | -10                                    |                                                                                                    |                                        |
| Student Name:                          |                        |                                        | Encolliment No.                                                                                                    |                                        |
| Date of Joning :                       | 07/10/2020             |                                        | Father's Name:                                                                                                    |                                        |
| Status Category                        | 1000                   |                                        | Department :                                                                                                    | Computer Science and Engineering       |
| Status                                 | Full Time              |                                        | Supervisor                                                                                                    |                                        |
| Total No of credits                    | 24.00                  |                                        | Co-Supervisor 1                                                                                                    |                                        |
| Theses Title :                         | 85000                  |                                        | Co-Supervisor 2                                                                                                    | A I                                    |
| (Form No.: Fellow,NITM2)\$7)           |                        |                                        |                                                                                                    |                                        |
| This is to Certify that Ku.            | D/o                    | is a bonafide student of Doctor of P   | hilosophy in Technology program in Full                                                                                                    | Time category , bearing Enrollment No. |
| currently under the supervision of     | He is                  |                                        | is admitted to the Institute during the Academic Y                                                                                                    |                                        |
|                                        |                        |                                        | and the contract of the same of the contract of the contract o |                                        |
| lased on the evaluation of progress ma | de by the student, whi | ch is summing - ,the forwarding of her | application to the concerned Nodal Agency is her                                                                                                    | edy reminiendes                        |
|                                        |                        |                                        | Submit                                                                                                    |                                        |
|                                        |                        |                                        | Sonas                                                                                                    |                                        |

7.2 Scholarship PhD Form 7 after First Submission/ Approval

| ENGLAND OF STREET                |                                                                 |                                                                                                    |                                  |
|----------------------------------|-----------------------------------------------------------------|----------------------------------------------------------------------------------------------------|----------------------------------|
| ENDORSEMENT FOR FELLOWSH         | IP APPLICATION (PHD FORM 7) W                                   |                                                                                                    |                                  |
|                                  | ENDORSEMENT FOR FELI                                            | LOWSHIP APPLICATION (PHD FORM 7)                                                                       |                                  |
| PhD General Information          | W                                                               |                                                                                                    | at                               |
| Student Name:                    |                                                                 | Encollerent No.                                                                                        | D                                |
| Date of Joning                   | 07/10/2020                                                      | Father's Name:                                                                                         |                                  |
| Status Category                  | Appeared 7th Progress Work                                      | Department                                                                                             | Computer Science and Engineering |
| Status                           | Full Time                                                       | Supervisor:                                                                                            | Dr. C                            |
| Total No of credits              | 24.00                                                           | Co-Supervisor 1                                                                                        | Dr. 9                            |
| Thesis Title :                   |                                                                 | Co-Supervisor 7:                                                                                       |                                  |
| Form No.: Fellow.NITM267)        |                                                                 |                                                                                                    |                                  |
| This is to Certify that Ku.      |                                                                 | of Philosophy in Technology program in Full<br>and was admitted to the Institute during the Academic Y |                                  |
| Based on the evaluation of progr | ress made by the student, which is amphatory , the forwarding o | of her application to the concerned Nodal Agency is her                                                | eby recommended                  |
|                                  |                                                                 | Report                                                                                                 |                                  |

NOTE: Scholarship PhD Form 7 Report will be available after final completion

IMPORTANT EMAIL: Scholarship Forms 1 to 6, Scholarship Supporting Docs Form and PhD Form 7, completed from Student end then an email will to send to all Scholarship Incharge for further actions on Approval/ Defect or Reject. A copy of the mail will also be sent to the students.

# 8. Academic -> Scholarship -> Scholarship Form Wise Status SCHOLARSHIP FORM WISE STATUS

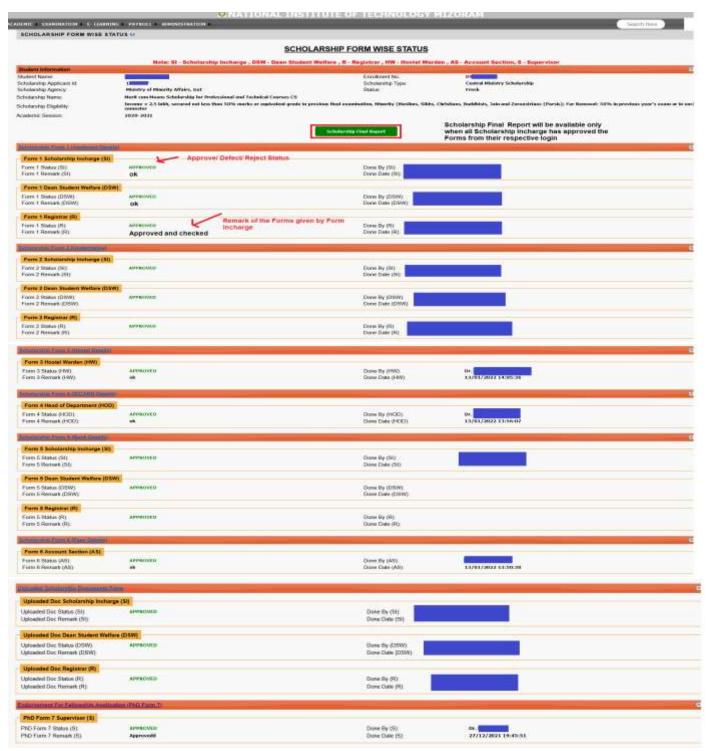

#### NOTE:

- 1) Status Defect- student has to re-visit the respective form again and make necessary corrections and re-submit again.
- 2) Status Reject- Form Reject; student cannot submit the form again.
- 3) Status Approved- Scholarship Final Report button will be seen if all Section In-charge in every Form have given their Approval only.

## ERP INTEGRATED SCHOLARSHIP MODULE

## STUDENT SCHOLARSHIP BONAFIDE CERTIFICATE REQUEST

**Academic -> Scholarship -> Scholarship Bonafide Application** 

Request for Scholarship Bonafide Student Certificate (NSP/OTHER)

1. Click on New Apply Scholarship Bonafide

| O NATIO                                      | DNAL INSTITUTE OF TECHNOLOGY MIZ | ORAM        |
|----------------------------------------------|----------------------------------|-------------|
| ACADEMIC   EXAMINATION   HOSTEL   E-LEARNING |                                  | Search Here |
|                                              | New Apply Scholarship Bonafide   |             |
|                                              |                                  |             |
|                                              |                                  |             |
|                                              |                                  |             |

## 2. Bonafide Application Form

- a) First Complete Academic -> Admission -> Student Information
- b) Before Requesting for Bonafide Certificate from ERP; NSP/ Other Portal provided Bonafide Application/ Certificate should be readily available to be uploaded in ERP while requesting for signed Bonafide Certificate from the Institute. (Email will be notified to the Institute after Application Request for Bonafide is submitted in ERP)
- c) Admin In-charge (from Institute) will check the Step 2 provide documents from student and if found correct it will be provided with Signed Copy of the Scholarship Bonafide Certificate (which will be uploaded in ERP only)
- d) If defected, student will have the provision to correct the same.

  (Student should check their Email when defected)
- e) On Approval, students can download the signed Bonafide Certificate. (Student should check their Email when Approved)
- f) Student can request Admin (from Institute) for Re-Apply in-case the student wish to withdraw previous Scholarship Application.

## Request for Scholarship Bonafide Student Certificate (NSP/ Other)

## ---- NSP/ Other Scholarship Bonafide to be uploaded by students

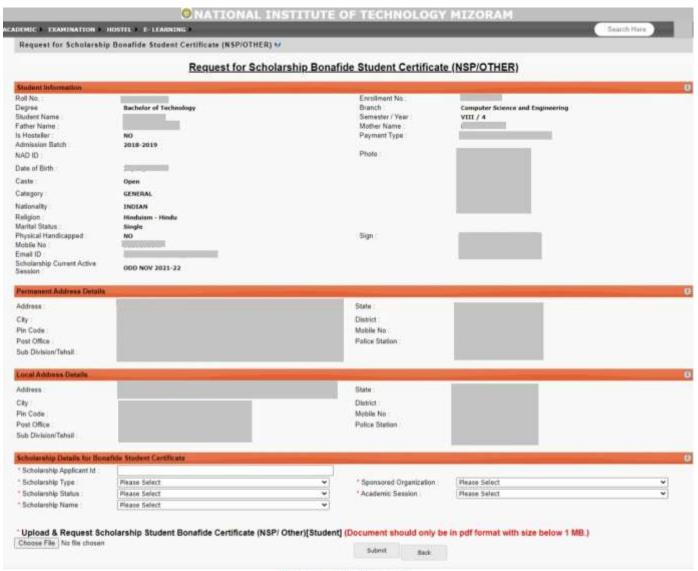

Developed By | Masters Software, Nappur.

# 3. Bonafide Application (on Approval) ---- on Approval, student check the details and download the Bonafide Certificate

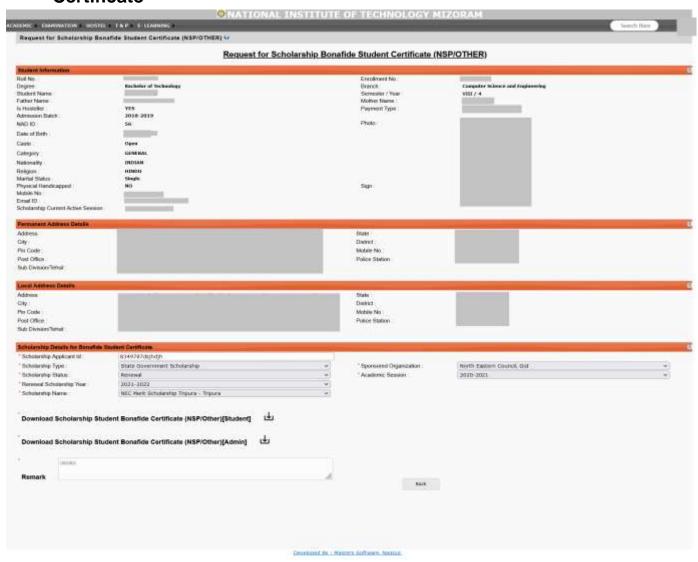

# 4. Bonafide Application

## (To Request New/ Download Certificate on Approval/ Check Status)

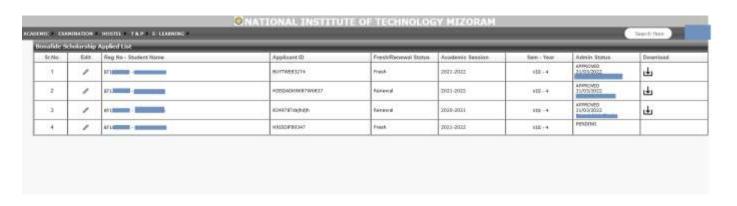